#### GAP

#### Christoph Koutschan

Research Institute for Symbolic Computation Johannes Kepler Universität Linz, Austria

> Computer Algebra Systems 29.11.2010

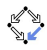

## GAP

# GAP

- $GAP = G$ roups, Algorithms and Programming
- freely available open source software (subject to copyleft conditions)
- sources, packages, data library (400MB in total)
- user contributed packages:
	- important feature of the system
	- GAP offers authors to submit packages
	- peer review
	- ca. 35 of 58 packages were included this way
- http://www.gap-system.org

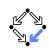

## **History**

- 1986–1997: developed at Lehrstuhl D für Mathematik (LDFM), RWTH Aachen
- 1997: retirement of founder Joachim Neubüser
- 1997–2005: maintenance and development coordinated by School of Mathematical and Computational Sciences at the University of St. Andrews, Scotland.
- since 2005: Four GAP Centres:
	- University of St. Andrews
	- RWTH Aachen
	- Technische Universität Braunschweig
	- Colorado State University at Fort Collins

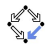

## The GAP group at ISSAC'2008 in Linz

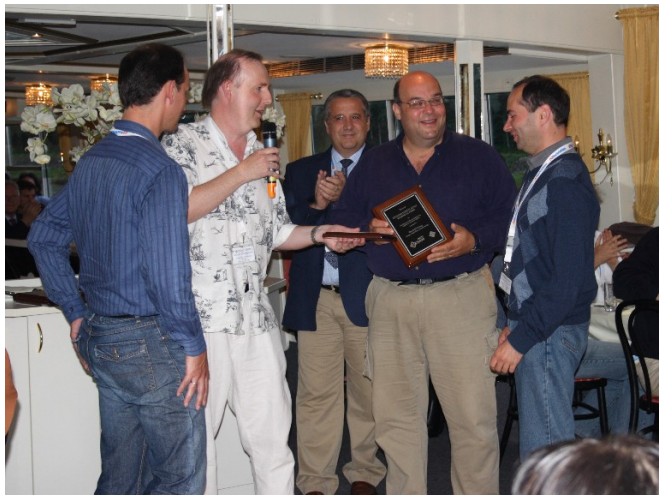

Photo: Christoph Koutschan

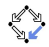

#### First Steps in GAP

```
gap> a := 5*6^7;
1399680
gap a := 9^{\circ}9;;
gap> a;
387420489
gap> a = 9*9;
false
gap> NamesGVars();
...
```
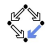

### Lists

```
gap list := [2, 4, 7];
[ 2, 4, 7 ]
gap> list[2];
4
gap> list[2] := 5;; list;
[ 2, 5, 7 ]
gap> Add(list, 1);
gap> list;
[ 2, 5, 7, 1 ]
gap> Product(list);
70
gap> 2*list;
[ 4, 10, 14, 2 ]
gap> list^2;
79
gap> Append(list, list); list;
[ 2, 5, 7, 1, 2, 5, 7, 1 ]
```
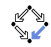

## Sorting

```
gap> Sort([5,3,4]);
gap> list := [5,3,4];
[ 5, 3, 4 ]
gap> Sort(list);
gap> list;
[ 3, 4, 5 ]
gap> list := [5,3,4];
[ 5, 3, 4 ]
gap> Sortex(list);
(1,3,2)gap>
```
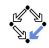

#### **Permutations**

```
gap> (1,2,3);
(1, 2, 3)gap> (2,3,1);
(1, 2, 3)gap>(1,2,3)^{-1};
(1,3,2)gap> (1,2,3)*(1,3,2);
()
gap> 3^(1,3,2);
2
```
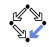

## Objects versus Elements

- every object is given a certain place in memory by the GAP storage manager
- objects at different places in memory are never equal

```
gap> a := (1,2);; IsIdenticalObj(a, a);
true
gap> b:= (1,2);; IsIdenticalObj(a, b);
false
gap> b:= a;; IsIdenticalObj( a, b );
true
```
- GAP uses the equality operator = to denote mathematical equality
- $\bullet$  the operator = defines an equivalence relation on the set of all GAP objects
- the corresponding equivalence classes are called elements
- the same element may be represented by various GAP objects

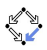

## Groups

```
gap > S6 := SymmetricGroup(6);Sym( [ 1 .. 6 ] )
gap> Size(S6);
720
gap > 56 := Group( (1,2), (1,2,3,4,5,6) );
Group([ (1,2), (1,2,3,4,5,6) ])
gap> IsIdenticalObj(S6,s6);
false
gap> S6 = s6;
true
gap> IsAbelian(s6);
false
gap> IsAssociative(s6);
true
```
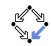

## **Subgroups**

```
gap sub6 := Subgroup(S6, [(1,2,3,4,5,6)]);
Group([ (1,2,3,4,5,6) ])
gap> Index(S6,sub6);
120
gap Index(S6, Group((1, 2, 3, 4, 5, 6));
120
gap> Index(S6, SymmetricGroup(4));
30
gap> AsList(SymmetricGroup(4));
[ () , (3,4) , (2,3) , (2,3,4) , (2,4,3) , (2,4) , (1,2)(1,2)(3,4), (1,2,3), (1,2,3,4), (1,2,4,3), (1,2,4),
  (1,3,2), (1,3,4,2), (1,3), (1,3,4), (1,3)(2,4),
  (1,3,2,4), (1,4,3,2), (1,4,2), (1,4,3), (1,4),
  (1,4,2,3), (1,4)(2,3)]
```
#### Commutator Subgroups

```
gap> a6 := DerivedSubgroup(s6);
Group([ (1,2,3), (2,3,4), (2,4)(3,5), (2,6,4) ])
gap> Size(a6);
360
gap> (1,2) in a6;
false
gap> DerivedSubgroup(a6) = a6;
true
gap> IsPerfect(a6);
true
gap > A6 := AlternativeGroup(6);Alt( [ 1 .. 6 ] )
gap> A6 = a6;
true
```
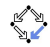

#### Sign of a Permutation

```
gap> SignPerm((1,2,3));
1
gap> SignPerm((1,2));
-1
gap> List(AsList(a6),SignPerm);
[ 1, 1, 1, 1, 1, 1, 1, 1, 1, 1, 1, 1, 1, 1, 1, 1, 1, 1
  1, 1, 1, 1, 1, 1, 1, 1, 1, 1, 1, 1, 1, 1, 1, 1, 1, 1
  1, 1, 1, 1, 1, 1, 1, 1, 1, 1, 1, 1, 1, 1, 1, 1, 1, 1
  1, 1, 1, 1, 1, 1, 1, 1, 1, 1, 1, 1, 1, 1, 1, 1, 1, 1,
  1, 1, 1, 1, 1, 1, 1, 1, 1, 1, 1, 1, 1, 1, 1, 1, 1, 1,
  1, 1, 1, 1, 1, 1, 1, 1, 1, 1, 1, 1, 1, 1, 1, 1, 1, 1,
  1, 1, 1, 1, 1, 1, 1, 1, 1, 1, 1, 1, 1, 1, 1, 1, 1, 1,
  1, 1, 1, 1, 1, 1, 1, 1, 1, 1, 1, 1, 1, 1, 1, 1, 1, 1,
  1, 1, 1, 1, 1, 1, 1, 1, 1, 1, 1, 1, 1, 1, 1, 1, 1, 1,
  1, 1, 1, 1, 1, 1, 1, 1, 1, 1, 1, 1, 1, 1, 1, 1, 1, 1,
 1, 1, 1, 1, 1, 1, 1, 1, 1, 1, 1, 1, 1, 1, 1, 1, 1, 1,
```
### Free Groups

```
gap> fg := FreeGroup("a","b");
<free group on the generators [ a, b ]>
gap> Size(fg);
infinity
gap > x := fg.1; y := fg.2;a
b
gap> y*y*y;
b^3
```
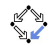

#### Free Groups

```
gap rels := [x^2, y^3, x*y*x*y];[a^2, b^3, a*b*a*b]gap> fg1 := fg / rels;
<fp group on the generators [ a, b ]>
gap> Size(fg1);
6
gap> AsList(fg1);
[ <identity ...>, a, b, a*b, a*b*a, b*a ]
gap> y in fg1;
false
gap > x := fg1.1; y := fg1.2;gap x * x * x = x;
true
gap> MultiplicationTable(fg1);
[ [ 1, 2, 3, 4, 5, 6 ], [ 2, 1, 4, 3, 6, 5 ],
  [3, 6, 5, 2, 1, 4], [4, 5, 6, 1, 2, 3],[ 5, 4, 1, 6, 3, 2 ], [ 6, 3, 2, 5, 4, 1 ] ]
```
## Vector Spaces

```
gap> V:= VectorSpace(Rationals, [[1, 1, 1], [1, 0, 2]]);
<vector space over Rationals, with 2 generators>
gap> [2, 1, 3] in V;
true
gap> Dimension(V);
2
gap> IsVectorSpace(V);
true
gap> IsVectorSpace(Rationals);
true
gap> Basis(V);
SemiEchelonBasis( <vector space over Rationals,
  with 2 generators>, ... )
gap> BasisVectors(Basis(V));
[ [ [ 1, 1, 1 ], [ 0, 1, -1 ] ]
```
#### Vector Spaces

```
gap> V := GF(5)^3;(CCF(5)^3)gap> [2, 1, 3] in V;
false
gap> AsList(GF(5));
[0*Z(5), Z(5)^\circ 0, Z(5), Z(5)^\circ 2, Z(5)^\circ 3]gap> [Z(5),Z(5)^0,Z(5)^2] in V;
true
```
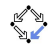

## Case Study: Rubik's Cube

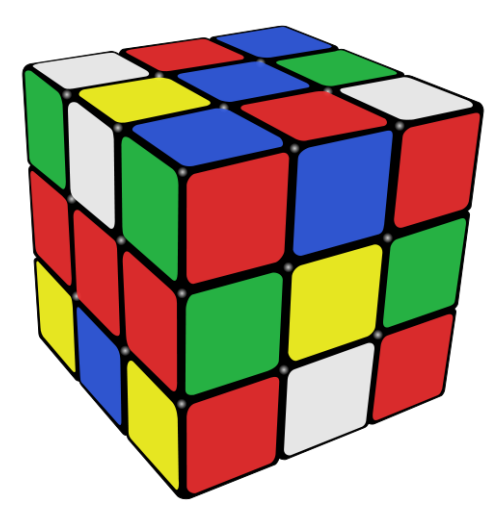

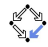

## Rubik's Cube

Question: How many moves are necessary to solve an arbitrarily scrambled cube?

- "human algorithms":  $\sim 100$  moves
- 1981: Thistlethwaite's algorithm: 52 moves
- 1995: Michael Reid: 29 (face) moves or 42 (quarter) moves
- 2005: Silviu Radu: 40 quarter moves
- 2006: Silviu Radu: 27 face turns or 35 quarter turns
- 2010: Morley Davidson: all cube positions can be solved with at most 20 face turns
- $\rightarrow$  Some of these results were obtained with GAP

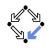

#### Moves for Rubik's Cube

vorne := (1,3,5,7)(2,4,6,8)(23,9,37,47)(22,16,38,48) (21,15,39,41); hinten:= (25,27,29,31)(26,28,30,32)(17,11,35,45)  $(18,12,34,44)(19,13,33,43);$ oben :=  $(17.19.21.23)(18.20.22.24)(1.43.27.9)$  $(2, 42, 26, 10)(3, 41, 25, 11);$ unten := (33,35,37,39)(34,36,38,40)(5,47,31,13)  $(6, 46, 30, 14)$  $(7, 45, 29, 15)$ : rechts:= (9,11,13,15)(10,12,14,16)(3,19,29,37)  $(4,20,28,36)(5,21,27,35)$ : links := (41,43,45,47)(42,44,46,48)(1,17,31,39)  $(8,24,32,40)(7,23,25,33);$ 

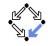

```
gap> rubik := Group(vorne,hinten,oben,unten,rechts,links);
<permutation group with 6 generators>
gap> Size(rubik);
43252003274489856000
gap> Factorial(8)*Factorial(12)*3^8*2^12;
519024039293878272000
gap> last / Size(rubik);
12
```
 $\rightarrow$  Schreier-Sims algorithm makes such computations possible via stabilizer chains.

```
gap> (3,4) in rubik
false
gap> (3,9,21) in rubik
false
gap> (2,22) in rubik
false
gap> gens := List(GeneratorsOfGroup(rubik));;
gap> Append(gens, [(2,22),(3,9,21),(21,19)(3,11)(9,27)]);
gap> Size(Group(gens));
519024039293878272000
gap> (20,22)(2,10) in rubik;
false
gap> (20,22)(2,10) in Group(gens);
true
```
gap> DerivedSeries(rubik);

[ <permutation group of size 43252003274489856000 with 6 generators>,

<permutation group of size 21626001637244928000 with 5 generators> ]

gap> Centre(rubik);

Group([

 $(2,22)(4,16)(6,38)(8,48)(10,20)(12,28)(14,36)(18,26)$  $(24, 42)(30, 34)(32, 44)(40, 46)$ ]

gap> Random(rubik);

(1,9,33,13,5,17,39)(2,26,4,30,40,22,18,16,34,46)

(3,31,29,15,43,47,41)(6,48,10,38,8,20)

(7,23,21,45,35,37,25)(12,14,28,36)(24,32,42,44)

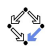

```
gap cent := Centralizer(rubik, Group((1,2),
       (1,2,3,4,5,6,7,8,25,26,27,28,29,30,31,32));
<permutation group with 3 generators>
gap> Size(cent);
96
gap> GeneratorsOfGroup(cent);
[(24,42)(40,46), (14,24,40)(36,42,46),(10,14)(20,36)(24,40)(42,46)]
```
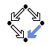

```
gap norm := Normalizer(rubik, Group((1,2),
       (1,2,3,4,5,6,7,8,25,26,27,28,29,30,31,32));
<permutation group with 17 generators>
gap stab := Stabilizer(rubik, Group((1,2),
       (1,2,3,4,5,6,7,8,25,26,27,28,29,30,31,32));
<permutation group with 17 generators>
gap> List([norm,stab],Size);
[ 156067430400, 156067430400 ]
gap> norm = stab;
true
```
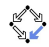

```
gap> IsCyclic(rubik);
false
gap> SmallGeneratingSet(rubik);
[(1,39,29,27,45,23,7,13,19,31,41,47,35,11,33)](2,36,32,38,4,28,24,46)(3,43)(5,15,37)
  (6,16,12,42,40,22,14,44)(8,34,20)(9,17)(10,48,30)
  (21, 25),
  (1,39,21)(2,44,38,16,48,20,26,22,32,6,4,8,10,18)
  (3,23,7)(5,43,15,25,37,17)(9,41,47)(11,29,19,35,27,13)
  (12, 14, 28, 36)(24, 34, 42, 30)(31, 45, 33)(40, 46)]
gap> Length(last);
2
```
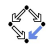

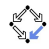

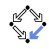

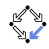